# **PRUEBA DE ACCESO (EBAU)**

# **UNIVERSIDAD DE LA RIOJA**

## **JUNIO – 2022**

### (RESUELTOS por Antonio Menguiano)

MATEMÁTICAS II Tiempo máximo: 1 horas y 30 minutos

El alumno contestará a SÓLO CINCO ejercicios de entre los planteados. En caso contrario, el corrector corregirá los cinco que haya contestado primero.

Todas las preguntas tienen la misma puntuación. Es necesario justificar las respuestas. Se permite el uso de calculadoras científicas siempre que no sean programables ni gráficas ni calculen integrales. Si algún alumno es sorprendido con una calculadora no autorizada, podrá ser expulsado del examen; en todo caso, se le retirará la calculadora sin que tenga derecho a que le proporcionen otra. umino conessara a SOLO CINCO ejercicios de entre los pianeados. En c<br>
o, el corrector corregirá los cinco que haya contestado primero.<br>
sa las preguntas tienen la misma puntuación. Es necesario justificar las re-<br>
ermite

1°) Dada la curva  $f(x) = \frac{1}{4}$  $\frac{1}{4}x^2 + 4x + 4.$ 

a) Halla los puntos de la curva en los que recta tangente a ésta pase por  $O(0,0)$ .

b) Da las ecuaciones de las rectas tangentes.

 $a)$ 

Los puntos de la curva tienen por expresión general  $P\left(a, \frac{1}{4}\right)$  $\frac{1}{4}a^2 + 4a + 4$ .

----------

$$
\overrightarrow{OP} = \left(a, \frac{1}{4}a^2 + 4a + 4\right) \Rightarrow m = \frac{\frac{1}{4}a^2 + 4a + 4}{a} = \frac{1}{4}a + 4 + \frac{4}{a}.
$$

 Por otra parte, la pendiente de una función en un punto es igual que el valor de su primera derivada en ese punto.

$$
f'(x) = \frac{1}{2}x + 4.
$$
  
\n
$$
m = f'(a) = \frac{1}{2}a + 4.
$$
  
\n
$$
\frac{1}{4}a + 4 + \frac{4}{a} = \frac{1}{2}a + 4; \quad \frac{1}{4}a + \frac{4}{a} = \frac{1}{2}a; \quad a^2 + 16 = 2a^2; \quad a^2 = 16 \Rightarrow \begin{cases} m_1 = -4 \\ m_2 = 4 \end{cases}.
$$
  
\n
$$
m_1 = -4 \Rightarrow P_1(-4, 4 - 16 + 4) \Rightarrow P_1(-4, -8).
$$
  
\n
$$
m_2 = 4 \Rightarrow P_2(4, 4 + 16 + 4) \Rightarrow P_2(4, 24).
$$

 $b)$ 

La expresión de una recta conocido un punto y la pendiente viene dada por la

fórmula  $y - y_0 = m(x - x_0)$ , que aplicada al punto  $O(0, 0)$  con las pendientes obtenidas es:

$$
t_1 \Rightarrow y - 0 = -4(x - 0) = -4x \Rightarrow t_1 \equiv 4x + y = 0.
$$
  
 $t_2 \Rightarrow y - 0 = 4(x - 0) = 4x \Rightarrow t_2 \equiv 4x - y = 0.$ 

2°) Halla el área de la región que delimita la gráfica de la función  $g(x) = x \cdot \text{sen } x$  y el eje de las abscisas en el intervalo que va de  $x = 0$  al menor valor  $b > 0$  tal que  $q(b) = 0.$ 

Los puntos de corte de la función con el eje de abscisas son los siguientes:

 $g(x) = 0 \Rightarrow x \cdot \text{sen } x = 0 \Rightarrow x = 0 + k\pi, \forall kN.$ 

El menor valor de  $b > 0$ ,  $b \in N$  es  $b = \pi$ .

Se trata de hallar el área de la función  $g(x) = x \cdot \text{sen } x$  entre los valores 0 y 1.

En el intervalo (0, 1) todas las ordenadas de la función  $g(x)$  son positivas, por lo cual la superficie a calcular es  $S = \int_0^{\pi} g(x) \cdot dx = \int_0^{\pi} x \cdot \sin x \cdot dx$ .

Se resuelve, en primer lugar, la integral indefinida de la función.

$$
\int x \cdot \text{sen } x \cdot dx \Rightarrow \begin{cases} u = x \rightarrow du = dx \\ \text{sen } x \cdot dx = dv \rightarrow v = -\text{cos } x \end{cases} \Rightarrow
$$

 $= x \cdot (-\cos x) - \int -\cos x \cdot dx = -x \cdot \cos x + \int \cos x \cdot dx = -x \cdot \cos x + \sin x.$ <br>  $S = \int^{\pi} x \cdot \sin x \cdot dx = [-x \cdot \cos x + \cos x]^{1/\pi} -$ 

$$
S = \int_0^{\pi} x \cdot \text{sen } x \cdot dx = [-x \cdot \cos x + \text{sen } x]_0^{\pi} =
$$

 $= (-\pi \cdot \cos \pi + \sin \pi) - (-0 \cdot \cos 0 + \sin 0) = -\pi \cdot (-1) + 0 - 0 = \pi.$ 

$$
S=\pi u^2.
$$

\*\*\*\*\*\*\*\*\*\*<br>\*

 $3^\circ$ ) Determina, si existe, el valor de  $a$  de tal manera que:

a) 
$$
\lim_{x \to +\infty} \left[\sqrt{9x^2 + ax + 1} - (3x - 1)\right] = 2.
$$
  
\nb)  $\lim_{x \to +\infty} \left[\frac{3x+a}{3x-1}\right)^x = e.$   
\n  
\na)  
\n $\lim_{x \to +\infty} \left[\sqrt{9x^2 + ax + 1} - (3x - 1)\right] = \infty - \infty \Rightarrow Ind. \Rightarrow$   
\n $\Rightarrow \lim_{x \to +\infty} \frac{\left(\sqrt{9x^2 + ax + 1} - (3x - 1)\right)\left(\sqrt{9x^2 + ax + 1} + (3x - 1)\right)}{\sqrt{9x^2 + ax + 1} + (3x - 1)} = \lim_{x \to +\infty} \frac{\left(\sqrt{9x^2 + ax + 1}\right)^2 - (3x - 1)^2}{\sqrt{9x^2 + ax + 1} + 3x - 1} =$   
\n $= \lim_{x \to +\infty} \frac{9x^2 + ax + 1 - (9x^2 - 6x + 12)}{\sqrt{9x^2 + ax + 1} + 3x - 1} = \lim_{x \to +\infty} \frac{\frac{(a + 6)x - 11}{\sqrt{9x^2 + ax + 1} + 3x - 1}}{\sqrt{9x^2 + ax + 1} + 3x - 1} = \lim_{x \to +\infty} \frac{\frac{a + 6 - \frac{11}{x}}{\sqrt{9x^2 + ax + 1} + 3x - 1}}{\sqrt{9x^2 + ax + 1} + 3x - 1} = \lim_{x \to +\infty} \frac{\frac{a + 6 - \frac{11}{x}}{\sqrt{9x^2 + ax + 1} + 3x - 1}}{\sqrt{9x^2 + ax + 1} + 3x - 1} = \lim_{x \to +\infty} \frac{\frac{a + 6 - \frac{11}{x}}{\sqrt{9x^2 + ax + 1} + 3x - 1}}{\sqrt{9x^2 + ax + 1} + 3x - 1} =$   
\n $= \lim_{x \to +\infty} \frac{a + 6 - \frac{11}{x}}{\sqrt{9x^2 + ax + 1} + 3x - \frac{1}{x}} = \lim_{x \to +\infty} \frac{a + 6 - \frac{11}{x}}{\sqrt{9x^2 + ax + 1} + 3x -$ 

 $x + y + az = a$ 

 $4^{\circ}$ ) Estudia el sistema  $\}$  $ax + ay + z = 1$ , dependiente del parámetro real a, y resuél $x + ay + z = a$ 

----------

velo en los casos en que es compatible determinado e indeterminado.

Las matrices de coeficientes y ampliada son las siguientes:

$$
M = \begin{pmatrix} 1 & 1 & a \\ a & a & 1 \\ 1 & a & 1 \end{pmatrix} \mathbf{y} M' = \begin{pmatrix} 1 & 1 & a & a \\ a & a & 1 & 1 \\ 1 & a & 1 & a \end{pmatrix}.
$$

El rango de la matriz de coeficientes en función del parámetro  $a$  es el siguiente:

$$
|M| = \begin{vmatrix} 1 & 1 & a \\ a & a & 1 \\ 1 & a & 1 \end{vmatrix} = a + a^3 + 1 - a^2 - a - a = 0;
$$
  
\n
$$
a^3 - a^2 - a + 1 = 0.
$$
 Resolviendo por Ruffini:  
\n
$$
a_1 = a_2 = 1; \ a_3 = -1.
$$

$$
Para\ \{a \neq -1\} \Rightarrow Rang\ M = Rang\ M' = 3 = n^{\circ} \ incóg \Rightarrow S.C.D.
$$

 $Para a = -1 \Rightarrow M' =$  $1 \quad 1 \quad -1$  $-1$   $-1$  1  $1 \t -1 \t 1$ −1 1 −1  $\Rightarrow$  { $F_2 = -F_1$ }  $\Rightarrow$  Rang M' = 2.  $Para a = -1 \Rightarrow Rang M = Rang M' = 2 < n^{\circ} incóg. \Rightarrow S.C.I.$ (Con un grado de libertad)  $Para a = 1 \Rightarrow M =$ 1 1 1 1 1 1 1 1 1  $\bigg \}$ ;  $M' = \bigg \{$ 1 1 1 1 1 1 1 1 1 1 1 1  $\cdot$  $Para a = 1 \Rightarrow Rang M = Rang M' = 1 < n^{\circ} incóg \Rightarrow S.C.I.$ (Con dos grados de libertad) El rango de la matriz de coeficientes en función del parámetro *a* es el s<br>  $|M| = \begin{vmatrix} 1 & 1 & a \\ a & a & 1 \\ 1 & a & 1 \end{vmatrix} = a + a^3 + 1 - a^2 - a - a = 0;$ <br>  $\frac{1}{1} \begin{vmatrix} 1 & -1 & -1 \\ 1 & 0 & -1 \\ 1 & 0 & -1 \end{vmatrix}$ <br>  $-a^2 - a + 1 = 0$ . Resolviendo por Ruf

Resolvemos ahora en los casos de compatibilidad.

En primer lugar para  $a \neq -1$  y  $a \neq 1$ , que el sistema es compatible determinado. Resolvemos por el método de Gauss.

$$
\begin{pmatrix} 1 & 1 & a & a \ a & a & 1 & 1 \ 1 & a & 1 & a \end{pmatrix} \Rightarrow \begin{cases} F_2 \rightarrow F_2 - aF_1 \ F_3 \rightarrow F_3 - F_1 \end{cases} \Rightarrow \begin{pmatrix} 1 & 1 & a & a \ 0 & 0 & 1 - a & 1 - a \ 0 & a - 1 & 1 - a & 0 \end{pmatrix} \Rightarrow
$$

 $\Rightarrow$  { $F_3 \rightarrow F_3 - F_2$ }  $\Rightarrow$  | 1 1  $0 \t 1 - a$  $0 \quad a-1 \quad 0$  $\boldsymbol{a}$  $\begin{cases} 1-a \\ a-1 \end{cases} \Rightarrow y = 1; \ z = 1.$  $x + y + az = a$ ;  $x + 1 + a = a \Rightarrow x = -1$ .  $Solución: x = -1, y = 1, z = 1.$ Para  $a = -1$  el sistema resulta  $x + y - z = -1$  $-x - y + z = 1$ , que es compatible indetermi-<br> $x - y + z = -1$ 

nado y equivalente al sistema  $\frac{x+y-z=-1}{x-y+z=-1}$ . Haciendo  $z = \lambda$ :

$$
\begin{aligned}\nx + y &= -1 + \lambda \\
x - y &= -1 - \lambda\n\end{aligned}\n\Rightarrow 2x = -2; \ x = -1; \ y = \lambda.
$$

$$
Solution: x = -1, y = \lambda, z = \lambda, \forall \lambda \in R.
$$

 $x + y + z = 1$ 

Para  $a = 1$  el sistema resulta  $x + y + z = 1$ , que es compatible indeterminado;<br> $x + y + z = 1$ by equivalente al sistema  $x + y - z = -1$ .<br>  $x + y = -1 + \lambda$ <br>  $x - y = -1 - \lambda$   $\Rightarrow 2x = -2$ ;  $x = -1$ ;  $y = \lambda$ .<br>
Solución:  $x = -1$ ,  $y = \lambda$ ,  $z = \lambda$ ,  $\forall \lambda \in R$ .<br>
Para  $a = 1$  el sistema resulta  $x + y + z = 1$ , que es compatible indeter  $x + y + z = 1$ .<br>

y equivalente a la ecuación:  $x + y + z = 1$ . Haciendo  $y = \mu$ ,  $z = \lambda$ :

$$
Solution: x = 1 - \mu - \lambda, y = \mu, z = \lambda, \forall \mu, \lambda \in R.
$$

5°) Sean las matrices  $A = \begin{pmatrix} 1 & a & 2 \\ 0 & -1 & 1 \end{pmatrix}$  y  $B = \begin{pmatrix} 0 & a \\ 1 & 1 \\ 3 & 2 \end{pmatrix}$ .

a) Determina para que valores de a la matriz  $A \cdot B$  tiene inversa.

b) Resuelve, para  $a = 0$ , la ecuación matricial  $ABX = 3I$ , siendo I la matriz identidad.

----------

$$
A \cdot B = \begin{pmatrix} 1 & a & 2 \\ 0 & -1 & 1 \end{pmatrix} \cdot \begin{pmatrix} 0 & a \\ 1 & 1 \\ 3 & 2 \end{pmatrix} = \begin{pmatrix} a+6 & 2a+4 \\ 2 & 1 \end{pmatrix}.
$$

Una matriz es invertible cuando su determinante es distinto de cero.

$$
|A \cdot B| = \begin{vmatrix} a+6 & 2a+4 \\ 2 & 1 \end{vmatrix} = a+6-2(2a+4) = 0; \quad a+6 = 4a+8;
$$
\n
$$
3a = -2 \Rightarrow a = -\frac{2}{3} \Rightarrow La \text{ matrix } A \cdot B \text{ is invertible } \forall a \in R - \left\{-\frac{2}{3}\right\}.
$$

 $b)$ 

 $a)$ 

$$
ABX = 3I; \ (A \cdot B) \cdot X = 3I; \ (A \cdot B)^{-1} \cdot (A \cdot B) \cdot X = 3 \cdot (A \cdot B)^{-1} \cdot I;
$$
  

$$
I \cdot X = 3 \cdot (A \cdot B)^{-1} \Rightarrow X = 3 \cdot (A \cdot B)^{-1}.
$$

Para  $a = 0 \Rightarrow A \cdot B = \begin{pmatrix} 6 & 4 \\ 2 & 1 \end{pmatrix}$ .  $|A \cdot B| = -2$ .  $(A \cdot B)^t = \begin{pmatrix} 6 & 2 \\ 4 & 1 \end{pmatrix}$ . *Adj. de*  $(A \cdot B)^t = \begin{pmatrix} 1 & -4 \\ -2 & 6 \end{pmatrix}$ .

$$
(A \cdot B)^{-1} = \frac{Adj.de (A \cdot B)^t}{|A \cdot B|} = \frac{\begin{pmatrix} 1 & -4 \\ -2 & 6 \end{pmatrix}}{-2} = \frac{1}{2} \cdot \begin{pmatrix} -1 & 4 \\ 2 & -6 \end{pmatrix}.
$$
  

$$
X = 3 \cdot (A \cdot B)^{-1} \Rightarrow X = \frac{3}{2} \cdot \begin{pmatrix} -1 & 4 \\ 2 & -6 \end{pmatrix}.
$$

6°) Determina los valores de los parámetros a, b y c para que  $(x, y, z) = (1, 2, 3)$  sea  $(2ax + by + z = 3c)$ solución del sistema  $\begin{cases}\n3x - 2by - 2cz = a \\
5ax - 2y + cz = -4b\n\end{cases}$ .

----------

$$
\begin{cases} 2ax + by + z = 3c \\ 3x - 2by - 2cz = a \\ 5ax - 2y + cz = -4b \end{cases} \Rightarrow \begin{cases} x = 1 \\ y = 2 \\ z = 3 \end{cases} \Rightarrow \begin{cases} 2a + 2b + 3 = 3c \\ 3 - 4b - 6c = a \\ 5a - 4 + 3c = -4b \end{cases}.
$$

 $2a + 2b - 3c = -3$ <br>  $a + 4b + 6c = 3$ <br>  $5a + 4b + 3c = 4$ <br>
Str: De lo anterior resulta el sistema:

Resolviendo por la regla de Cramer:

$$
a = \frac{\begin{vmatrix} -3 & 2 & -3 \\ 3 & 4 & 6 \\ \frac{4}{1} & 4 & 3 \\ 1 & 4 & 6 \\ 5 & 4 & 3 \end{vmatrix}}{\begin{vmatrix} 2 & 2 & -3 \\ 1 & 4 & 6 \\ 5 & 4 & 3 \end{vmatrix}} = \frac{-36 - 36 + 48 + 48 + 72 - 18}{24 - 12 + 60 + 60 - 48 - 6} = \frac{168 - 90}{144 - 66} = \frac{78}{78} = 1.
$$
  

$$
b = \frac{\begin{vmatrix} 2 & -3 & -3 \\ 1 & 3 & 6 \\ 5 & 4 & 3 \end{vmatrix}}{78} = \frac{18 - 12 - 90 + 45 - 48 + 9}{78} = \frac{72 - 150}{78} = \frac{-78}{78} = -1
$$
  

$$
c = \frac{\begin{vmatrix} 2 & 2 & -3 \\ 1 & 4 & 3 \\ 5 & 4 & 4 \end{vmatrix}}{78} = \frac{32 - 12 + 30 + 60 - 24 - 8}{78} = \frac{122 - 44}{78} = \frac{78}{78} = 1.
$$
  

$$
\frac{Solution}{x^{3} \times x^{3} \times x^{3} \times x^{4}} = \frac{122 - 44}{78} = \frac{78}{78} = 1.
$$
  

$$
x^{4} \times x^{4} \times x^{4} \times x^{3} \times x^{4} \times x^{5} \times x^{6} \times x^{7} \times x^{8} \times x^{1} \times x^{1}
$$

7°) Halla la ecuación de una recta r, paralela al plano  $\pi \equiv x + y + z = 0$  y que contenga al punto  $P(1, 0, 1)$ . ¿Es única dicha recta? Razona la respuesta.

----------

El haz de planos,  $\gamma$ , paralelos a  $\pi$ , tiene por expresión  $\gamma \equiv x + y + z + D = 0$ . De los infinitos planos de haz  $\gamma$ , el plano  $\beta$  que contiene al punto  $P(1, 0, 1)$  es el que satisface su ecuación:  $\gamma \equiv x + y + z + D = 0$ <br> $R(1, 0, 1)$  $P(1, 0, 1)$   $\Rightarrow$  1 + 0 + 1 + D = 0  $\Rightarrow$  D = -2  $\Rightarrow$  $\Rightarrow \beta \equiv x + y + z - 2 = 0.$ 

Un punto de  $\beta$  es  $Q(0, 0, 2)$ . La recta r puede ser, por ejemplo, la que contiene a los puntos  $P \vee Q$ : Un punto de  $\beta$  es  $Q(0, 0, 2)$ . La recta  $r$  puede ser, por ejemplo, la que<br>puntos  $P$  y  $Q$ :<br> $\overline{QP} = \overline{OP} - \overline{OQ} = [(1, 0, 1) - (0, 0, 2)] = (1, 0, -1)$ .<br>La expresión de  $r$  expresada, por ejemplo, por unas ecuaciones paramé

$$
\overrightarrow{QP} = \overrightarrow{OP} - \overrightarrow{OQ} = [(1, 0, 1) - (0, 0, 2)] = (1, 0, -1).
$$

La expresión de r expresada, por ejemplo, por unas ecuaciones paramétricas, es la siguiente:

$$
r \equiv \begin{cases} x = 1 + \lambda \\ y = 0 \\ z = 1 - \lambda \end{cases}
$$

 Existen infinitas rectas que cumplen la condición: todas las que estén contenidas en el plano  $\beta$  que pasen por el punto  $P(1, 0, 1)$ .

8°) Determina los valores de los parámetros a y b para que el plano  $\pi \equiv ax + y + z =$ b contenga a la recta  $r = \begin{cases} x + y + z = 1 \\ -x - 2y + z = 0 \end{cases}$ 

La expresión de r dada por unas ecuaciones paramétricas es la siguiente:

$$
r \equiv \begin{cases} x+y+z=1\\ -x-2y+z=0 \end{cases} \Rightarrow z = \lambda \Rightarrow \begin{cases} x+y=1-\lambda\\ -x-2y=-\lambda \end{cases} \Rightarrow -y=1-2\lambda;
$$

 $y = -1 + 2\lambda$ .  $x - 1 + 2\lambda + \lambda = 1 \Rightarrow x = 2 - 3\lambda$ .  $r \equiv \begin{cases} x = 2 - 3\lambda \\ y = -1 + 2\lambda \\ z = \lambda \end{cases}$ .

Un punto y un vector director de r son  $P(2, -1, 0)$  y  $\overrightarrow{v_r} = (-3, 2, 1)$ .

Un vector normal del plano  $\pi$  es  $\vec{n} = (a, 1, 1)$ .

Para que el plano  $\pi$  contenga a la recta  $r$  es necesario que el vector normal del plano y el vector director de la recta sean perpendiculares, es decir, que su producto escalar sea 0:

$$
\vec{n} \cdot \vec{v_r} = 0 \Rightarrow (a, 1, 1) \cdot (-3, 2, 1) = 0; -3a + 2 + 1 = 0; 3a = 3 \Rightarrow \underline{a} = 1.
$$

Si el plano  $\pi$  contiene a la recta r contiene a todos sus puntos, por lo cual, contiene al punto  $P(2, -1, 0)$ .

$$
\pi \equiv x + y + z = b \n P(2, -1, 0) \Rightarrow 2 - 1 + 0 = b \Rightarrow b = 1.
$$

9°) En un distrito universitario, los estudiantes se distribuyen entre tres carreras que pueden cursarse del siguiente modo: el 20 % estudian Matemáticas, el 35 % Medicina y el 45 % Arquitectura. El porcentaje de alumnos que finalizan sus estudios en cada caso es del 5 %, 12 % y del 18 %, respectivamente. Se elige un alumno al azar. Halla la probabilidad de que:

 $a)$  Finalice sus estudios.

b) Estudie Medicina si no finaliza sus estudios.

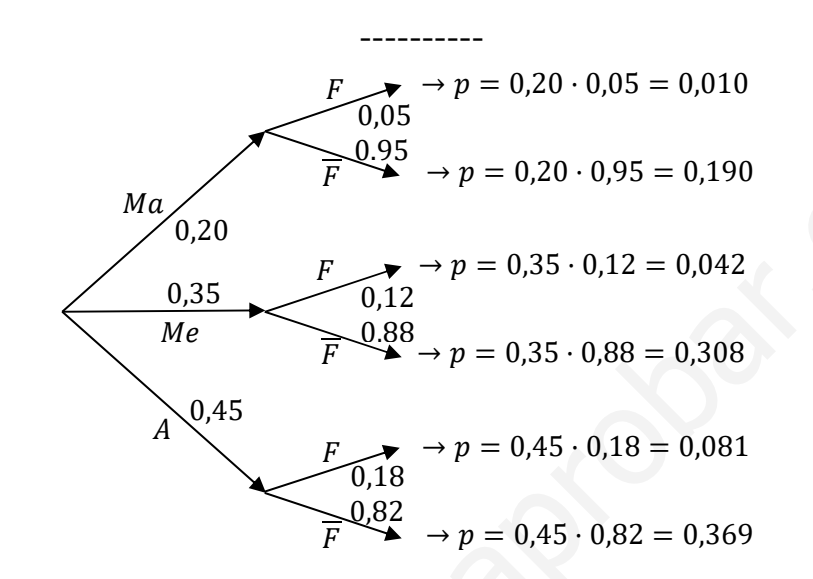

 $a)$ 

$$
P = P(F) = P(Ma \cap F) + P(Me \cap F) + P(A \cap F) =
$$
  
= P(Ma) \cdot P(F/Ma) + P(Me) \cdot P(F/Me) + P(A) \cdot P(F/A) =

 $= 0,20 \cdot 0,05 + 0,35 \cdot 0,12 + 0,45 \cdot 0,18 = 0,010 + 0,042 + 0,081 = 0,133.$ 

 $b)$ 

$$
P = P\left(Me/\overline{F}\right) = \frac{P\left(Me\cap\overline{F}\right)}{P(\overline{F})} = \frac{P\left(Me\right) \cdot P\left(\overline{F}/Me\right)}{1 - P\left(F\right)} = \frac{0.35 \cdot 0.88}{1 - 0.133} = \frac{0.308}{0.867} = \frac{0.3552}{0.5552}.
$$

10°) Una variable aleatoria X sigue una distribución normal de media 4 y desviación típica 2. Calcula el valor de a para que:  $P(4 - a \le X \le 4 + a) = 0.5934$  (véase la tabla simplificada de la normal tipificada).

----------

Database: 
$$
\mu = 4
$$
;  $\sigma = 20$ .

\n $X \to N(\mu; \sigma) = N(4, 2)$ .

\nTipificando la variable:  $Z = \frac{X-4}{2}$ .

\n $P(4 - a \le X \le 4 + a) = 0,5934 \Rightarrow P\left(\frac{4-a-4}{2} \le Z \le \frac{4+a-4}{2}\right) = 0,5934;$ 

\n $= P\left(\frac{-a}{2} \le Z \le \frac{a}{2}\right) = P\left(Z \le \frac{a}{2}\right) - P\left(Z \ge \frac{a}{2}\right) = P\left(Z \le \frac{a}{2}\right) - \left[1 - P\left(Z \le \frac{a}{2}\right)\right] =$ 

\n $= P\left(Z \le \frac{a}{2}\right) - 1 + P\left(Z \le \frac{a}{2}\right) = 0,5934;$  2 ·  $P\left(Z \le \frac{a}{2}\right) = 1,5934;$ 

\n $P\left(Z \le \frac{a}{2}\right) = 0,7967 \Rightarrow \text{Mirando en la tabla } N(0,1) \text{ de forma inversa: } \frac{a}{2} = 0,83 \Rightarrow \frac{a}{2} = 1,66.$